## **Enrollment No......................................**

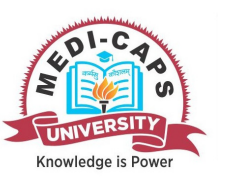

Faculty of Science End Sem (Even) Examination May-2018 BC3CO05 Problem Solving and Programming-II Branch/Specialisation: Computer ScienceProgramme: B.Sc.(CS)**Duration: 3 Hrs.** Maximum Marks: 60

Note: All questions are compulsory. Internal choices, if any, are indicated. Answers of Q.1 (MCQs) should be written in full instead of only a, b, c or d.

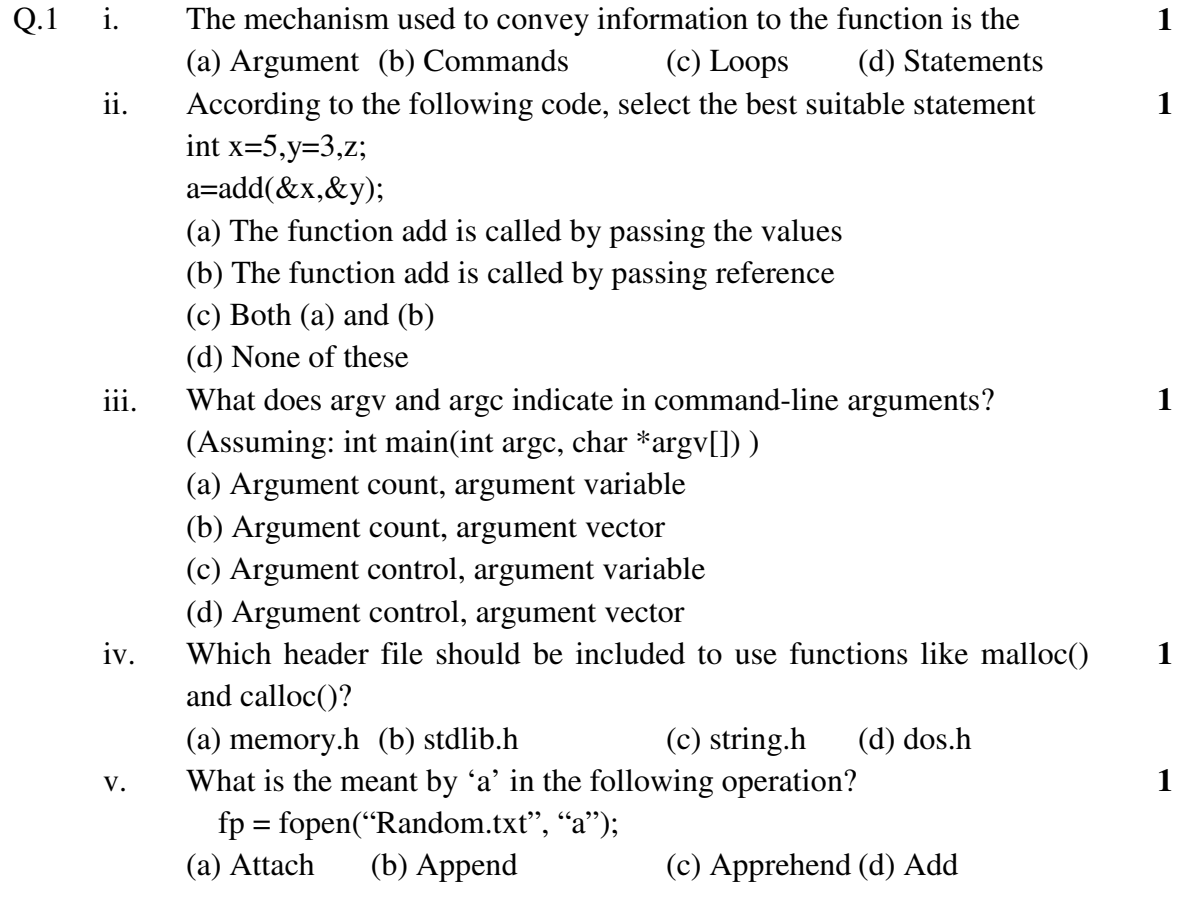

[2]

vi. Which files will get closed through the fclose() in the following program? #include<stdio.h> int main() { $FILE * fs, * ft, *fp;$  $fp = fopen("A.C", "r");$  $fs = fopen("B.C", "r");$ ft = fopen("C.C", "r"); fclose(fp, fs, ft); return 0; } (a) "A.C" "B.C" "C.C" (b) "B.C" "C.C" (c) " $A.C''$  (d) Error in fclose() **1** vii. The first graphics card, introduced in August of 1981 by IBM, was known as (a) Monochrome Display Adapter (MDA) (b) Hercules Graphics Card (HGC) (c) Colour Graphics Adapter (CGA) (d) Enhanced Graphics Adapter (EGA) **1** viii. A multiple-frequency monitor is also called (a) Multisync monitor (b) Multiscan monitor (c) Asynchronous monitor (d) All the these **1** ix. The basic use of initgraph() function is (a) Switch the output from text mode to graphics mode (b) Switch the output from graphics mode to text mode (c) Switch the output from user mode to operating system mode (d) None of these Correct declaration syntax of ellipse() function is**1** x. (a) void ellipse(xradius,yradius, x, y,stangle,endangle); (b) void ellipse(x, y,stangle,endangle,xradius,yradius); (c) void ellipse(x, y,xradius,yradius,stangle,endangle); (d) void ellipse(x, y,radius,stangle,endangle); **1** Q.2 i. What is function? Explain different types of function. **2** ii.Explain different ways to define a function. **8** 

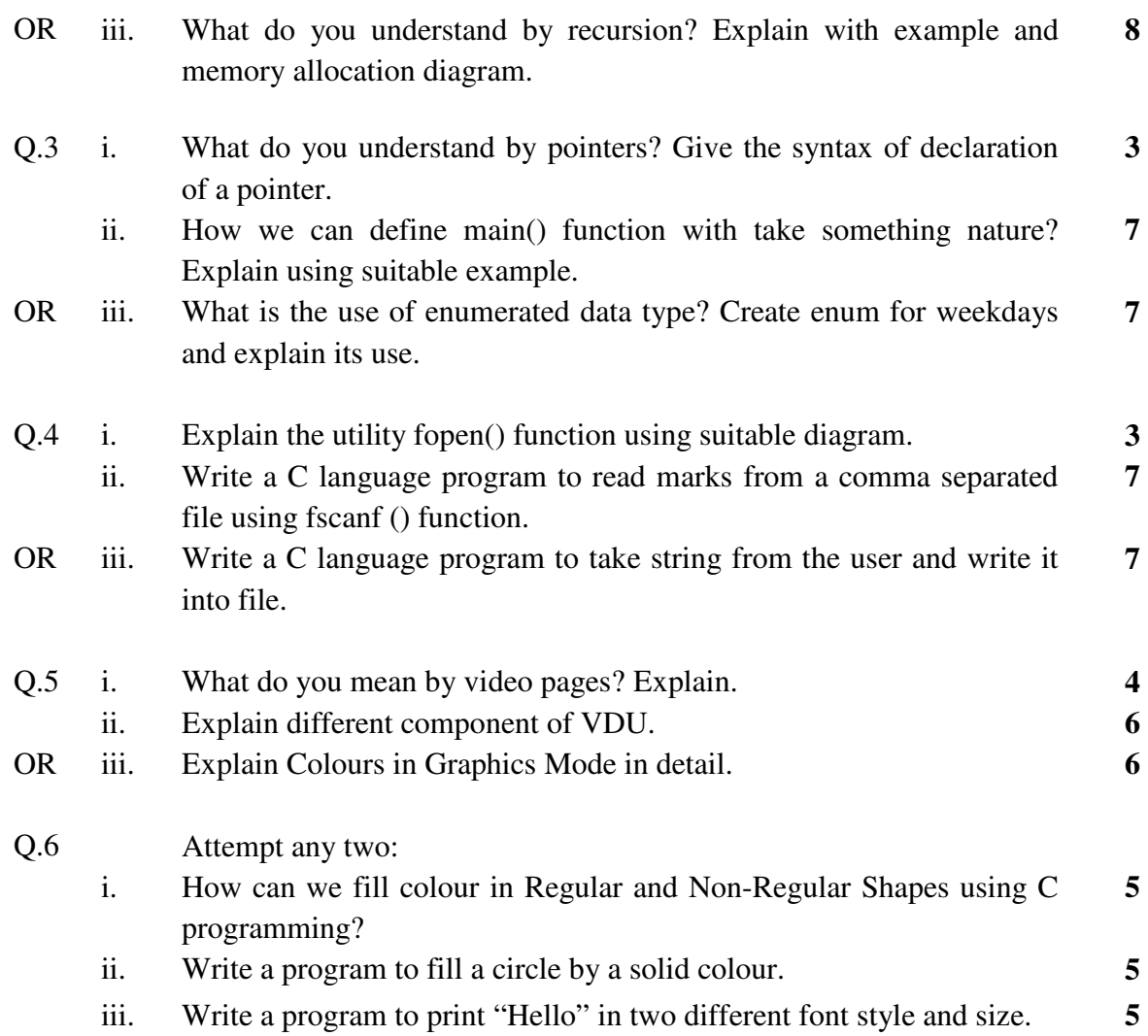

**\*\*\*\*\*\*** 

[3]

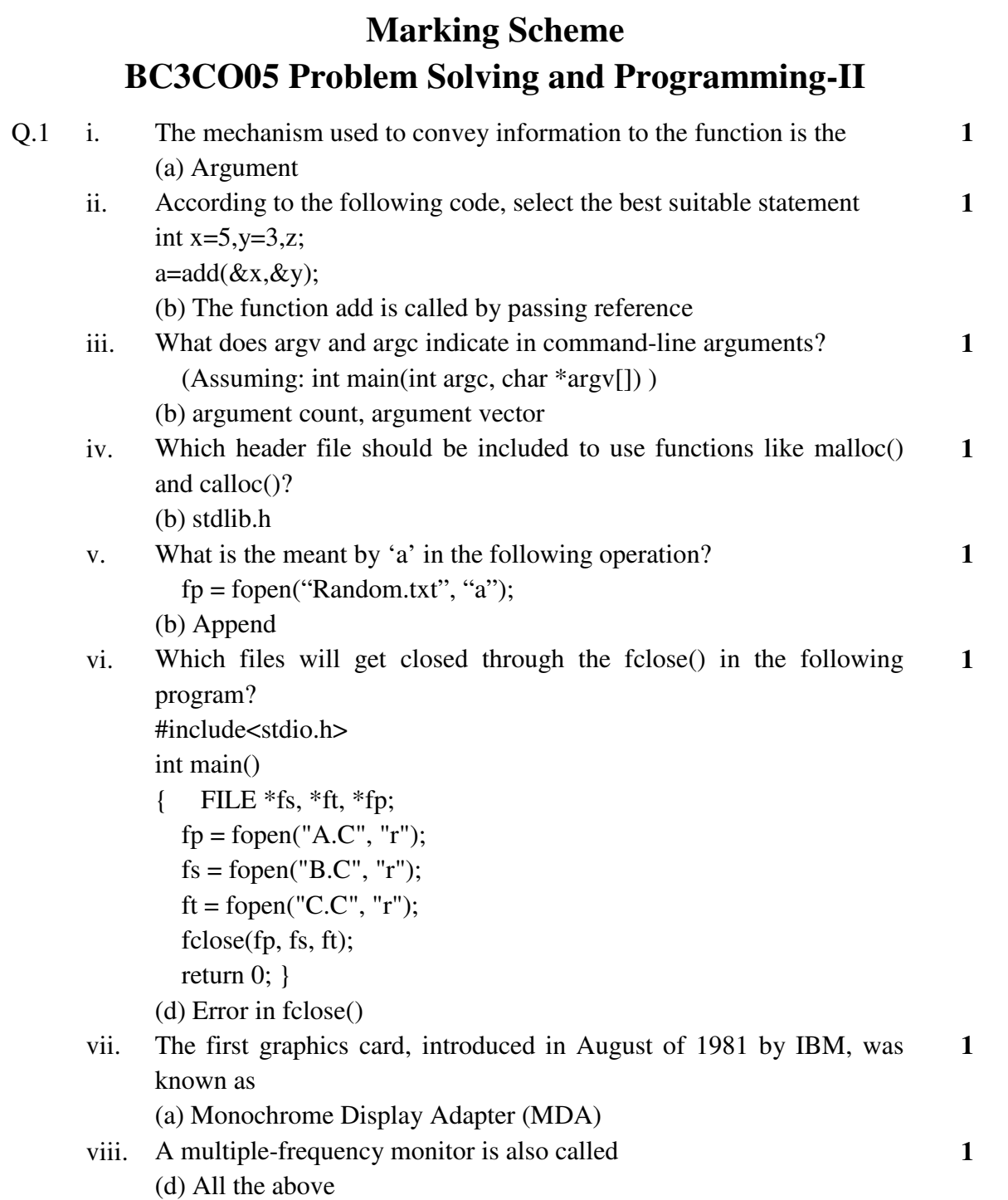

The basic use of initgraph() function is

(a) switch the output from text mode to graphics mode

ix.

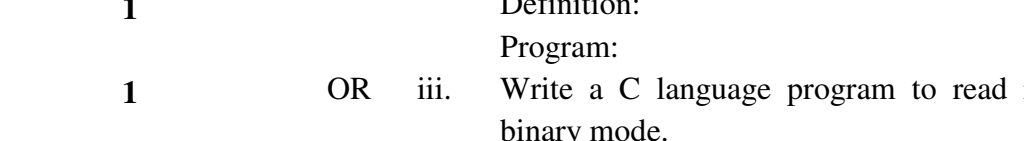

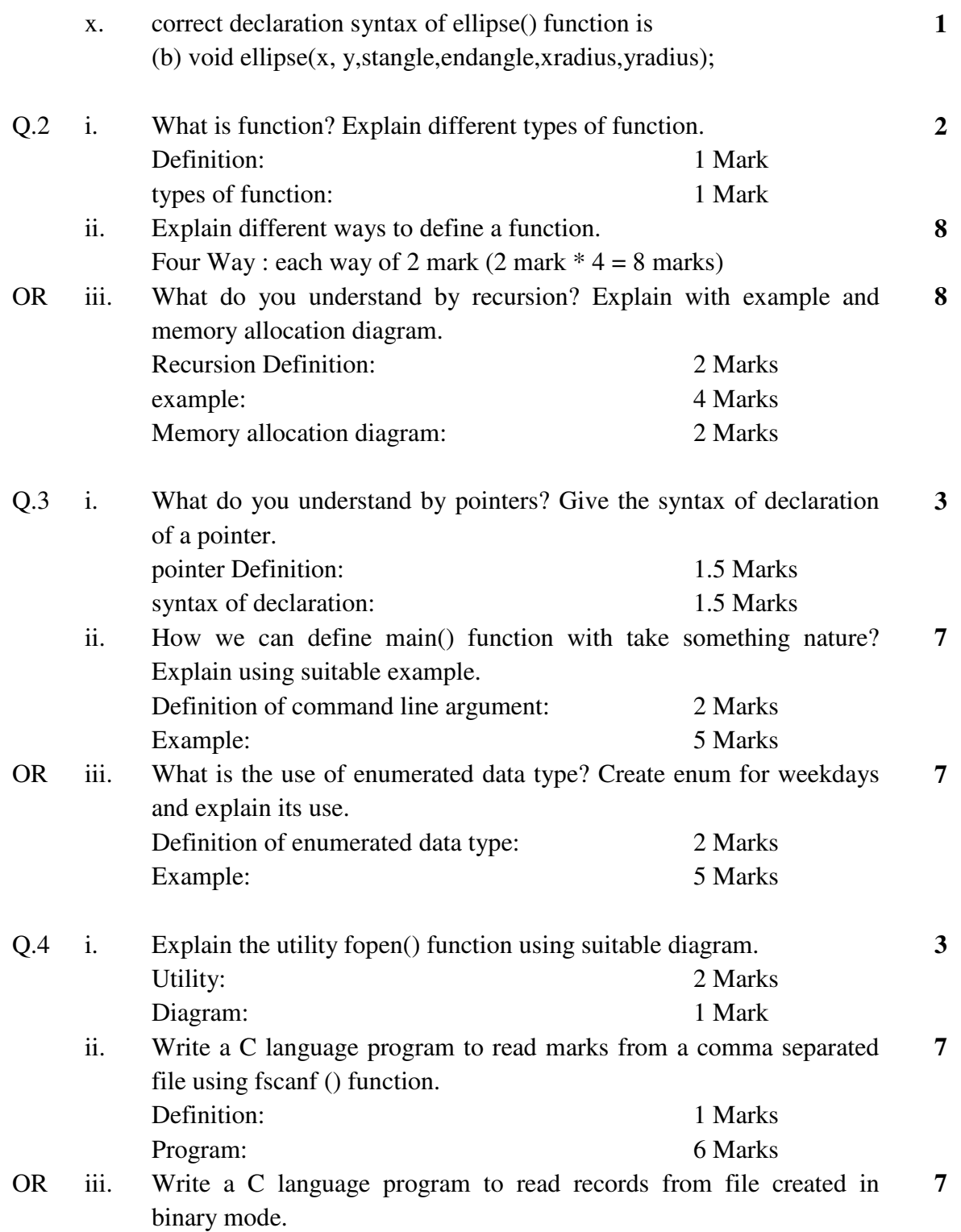

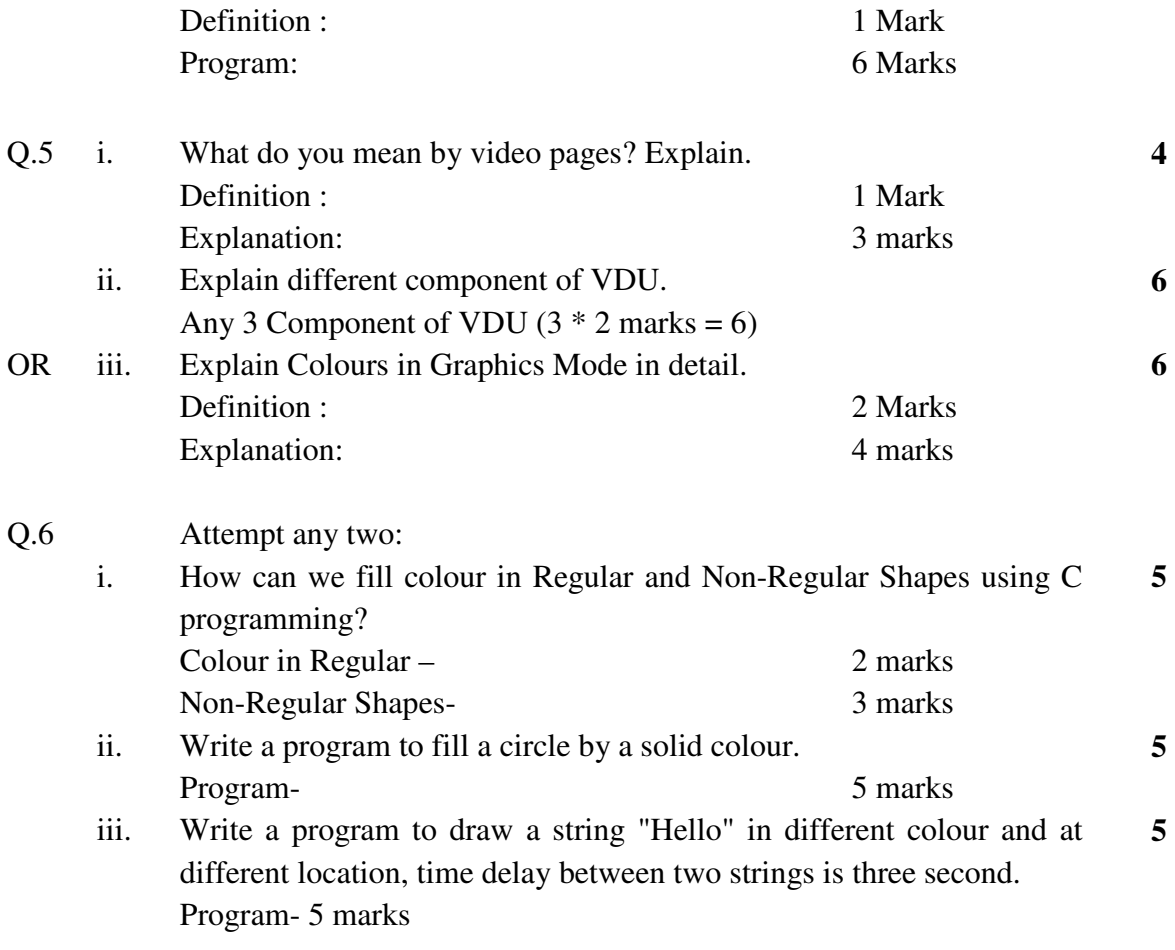

**\*\*\*\*\*\***